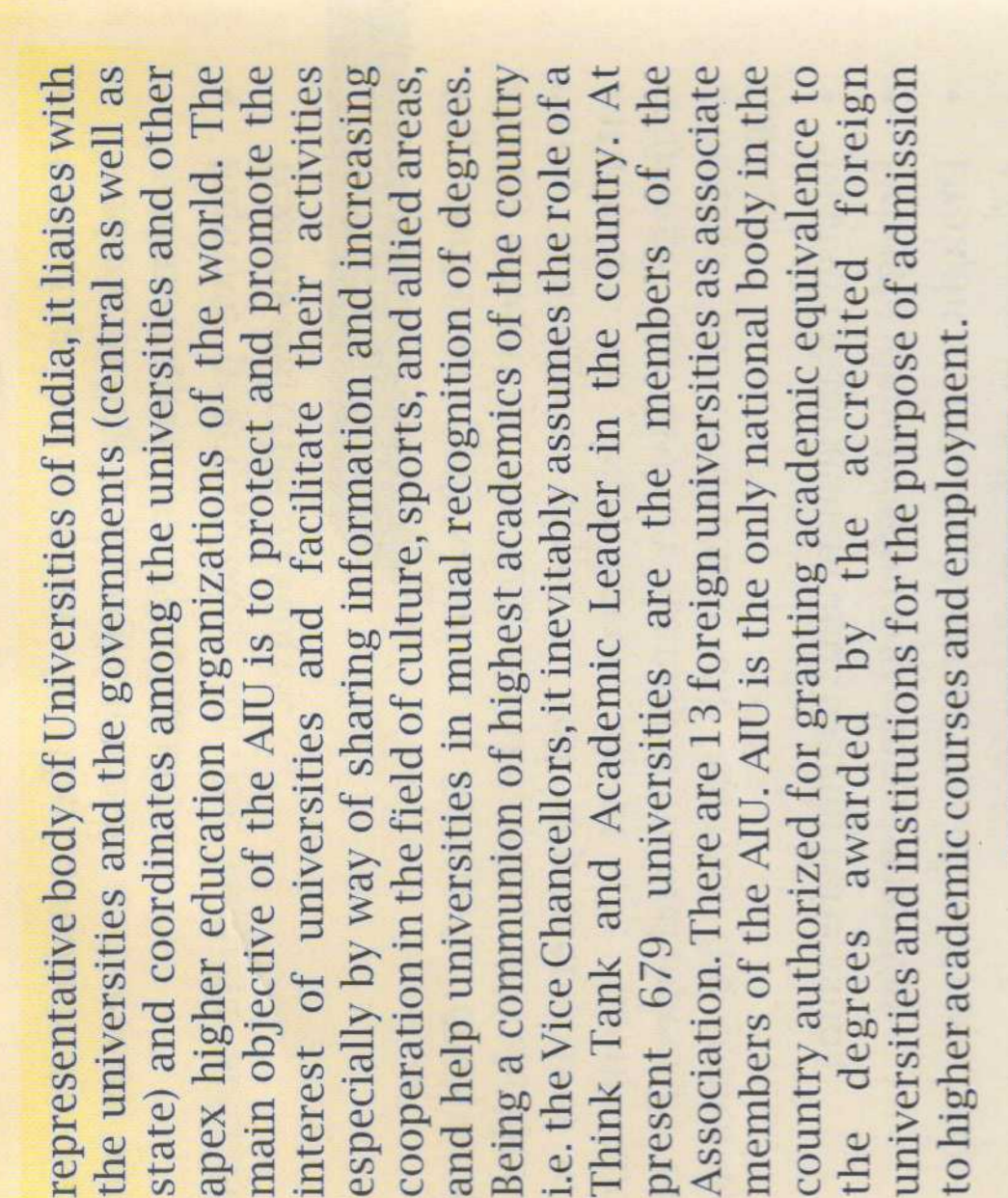

### Registration Form

National Conference **DIO** 

ought Monitoring and Mitigation Disaster Management with Special Focus on

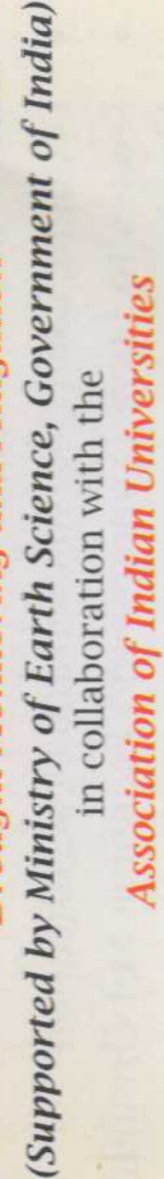

#### pation:

rence only / Paper Presentation

Payment Mode:..... 

V. S. Enterprises # 8800766775, 8800553000<br><br/> S. Enterprises # 8800766775, 8800553000

further information please contact:

For

Gangrar, Chittorgarh, Rajasthan-312901 p://www.mewaruniversity.org<br>220881,220882,220883,220884, Conference Secretariat, Mewar University 9999360490 Fax: +91-1471-220886 (Dr.) Brij Bhusham NH - 79 Gangrar, C<br>Website: http://<br>ph: +91-1471-220<br>M : 999936049 Prof.

(Signature)

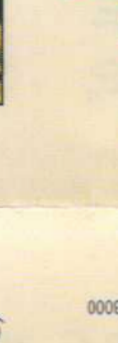

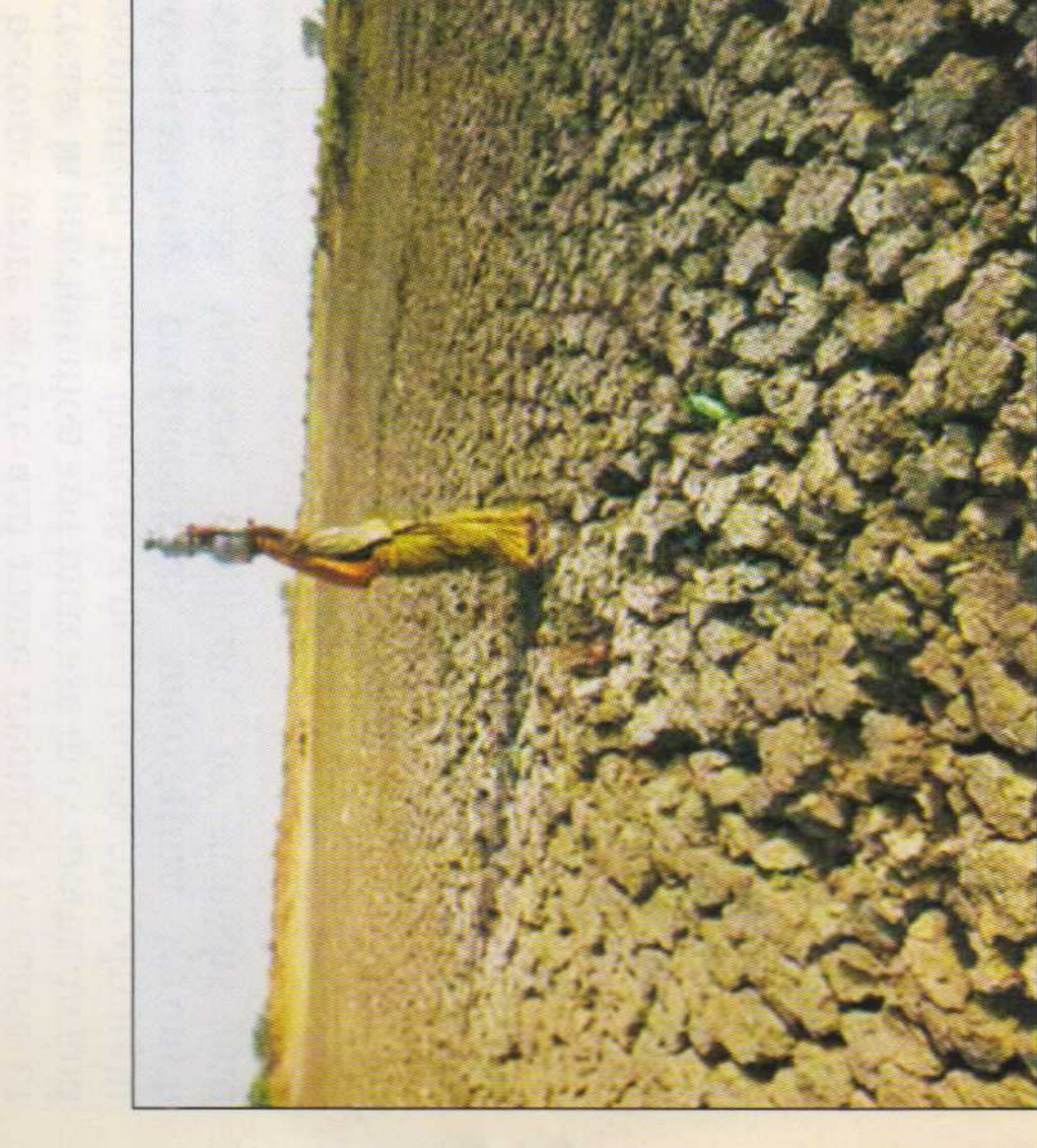

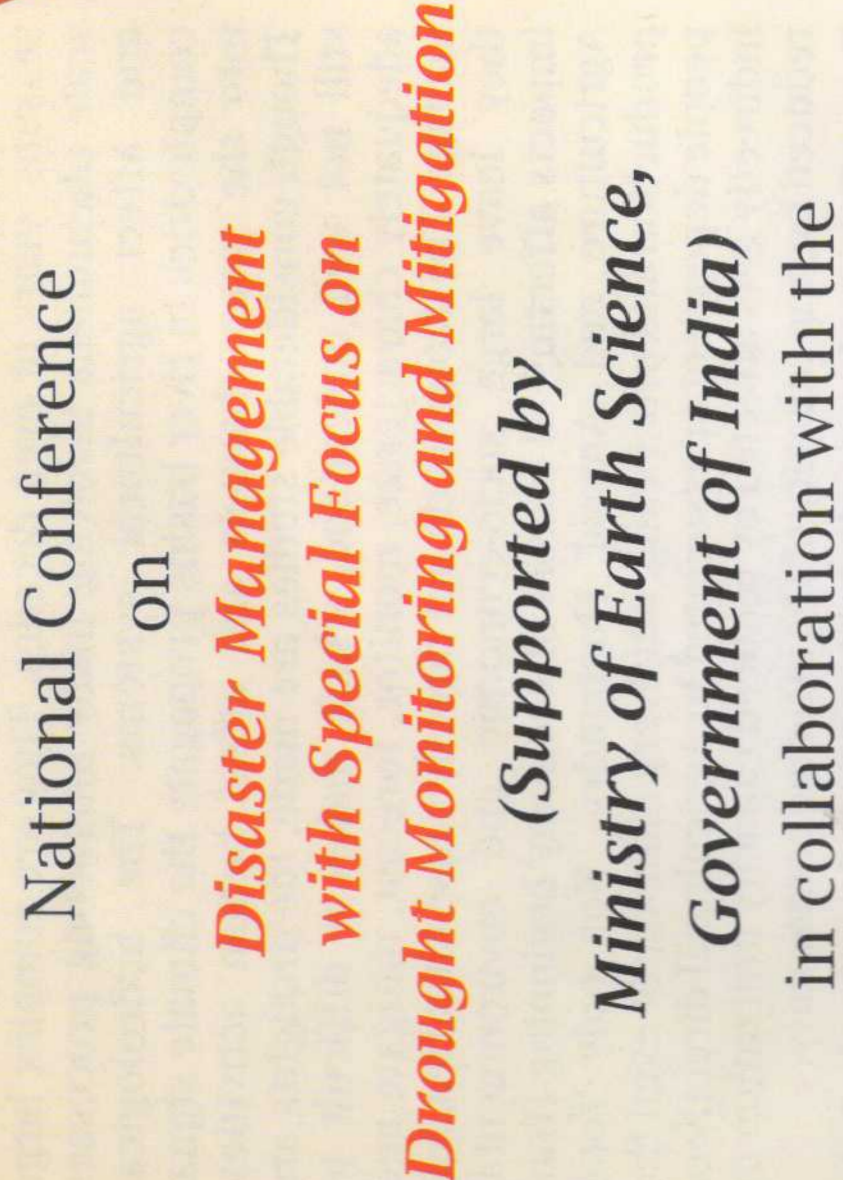

## March 08-09, 2019

**Association of Indian Universities** 

NH 79, Gangrar, Chittorgarh, Rajasthan-312901 Mewar University

LI IV

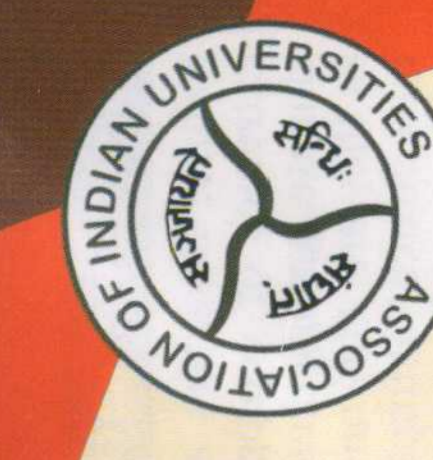

Knowledge to Wisdom Mewar University

# Conference Venue: The Mewar University

water management strategies and some portions of this suitable place for research and experiments on droughts Mewar University, Chittorgarh is a progressive university, Chittorgarh in Rajasthan where agriculture is flourishing due to strong State are arid facing frequent droughts. It is a most strategically located at Gangrar in and desertification.

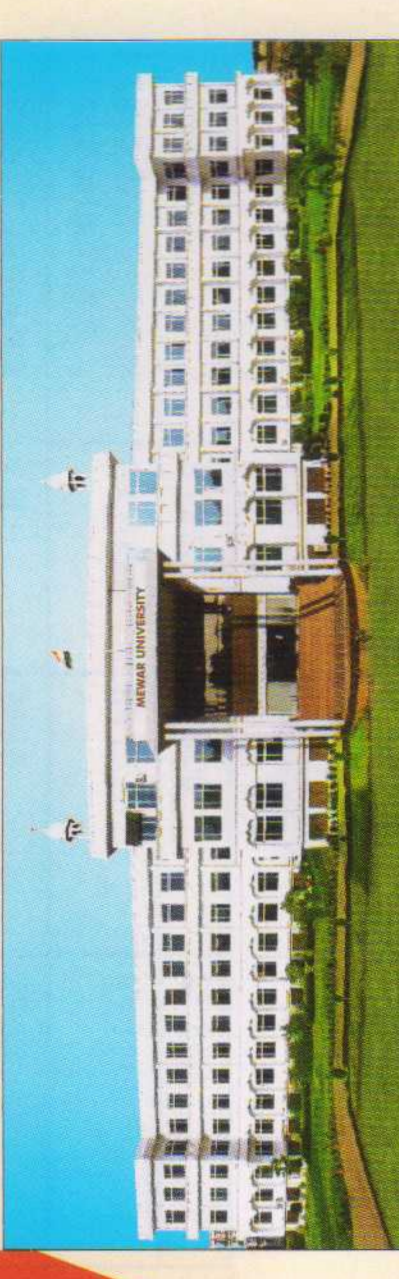

scholars in the University hostels at nominal fee of Rs 250 Chittorgarh is connected by Trains from Delhi, Jaipur, Udaipur, Mumbai. Nearest Airport is Udaipur at 100 Kms. Hotels at reasonable rates are available at Chittorgarh. A limited accommodation may be provided to students/ per day, if requested by March 03, 2019

temperature range of 24-36 deg C and very low chance of tourists. The weather during March will be pleasant with cities or the amber sunsets. Music, art and dance are forts, stunning palaces, diverse cultures, delectable<br>cuisines and warmth of hospitality. It is a haven for grand palette - the red sands, the blue of royalty, the pink woven into every inch of Rajasthan. Sights and sounds here will take you into a folk lore. Nearby famous tourist The land of Rajasthan is a colourful melange of massive rains. In Rajasthan you will find every hue in Nature's destinations are Chittorgarh Fort, Udaipur, Nathdwara and Kubhalgarh.

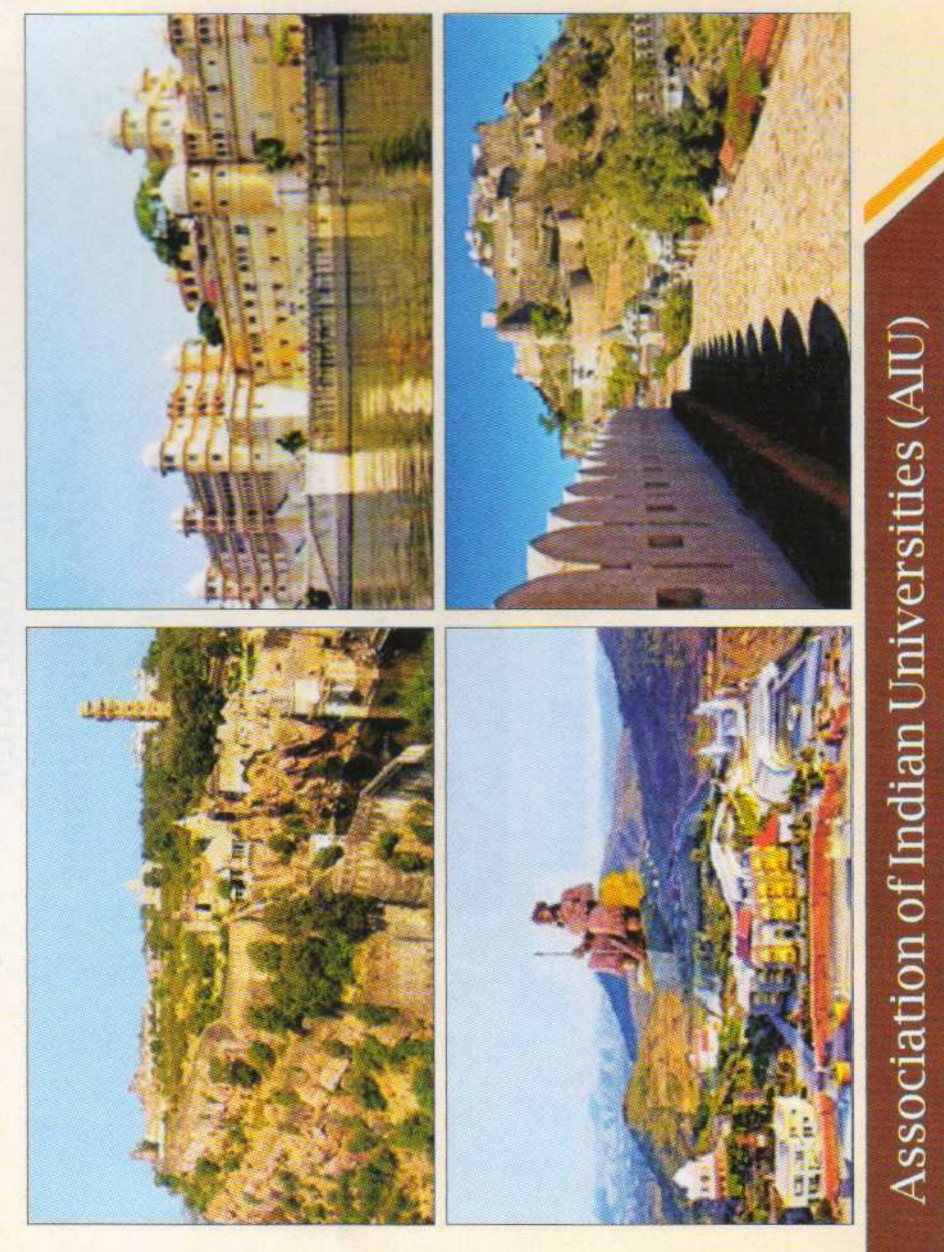

the degrees present 679

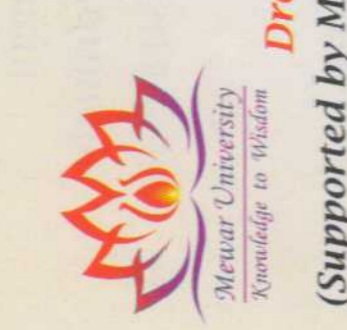

Name:...

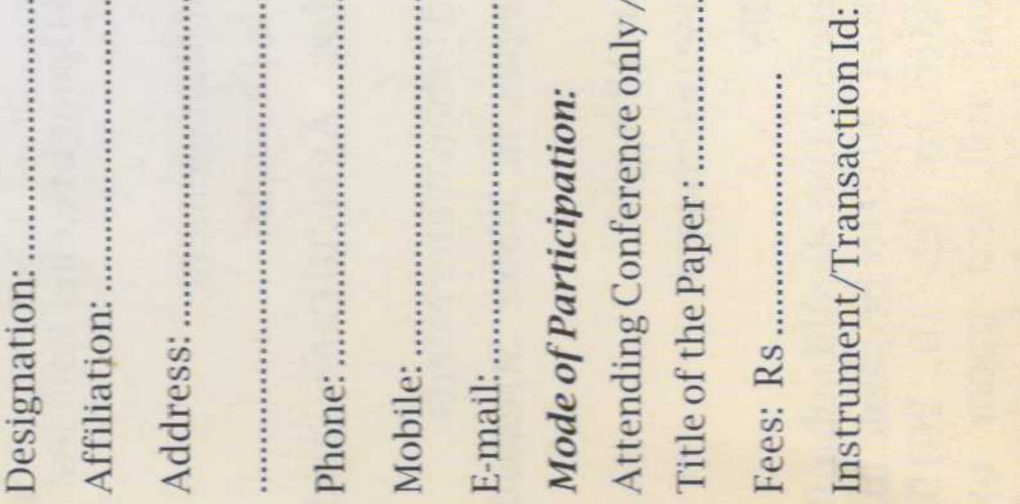

premier institutions in India working for the cause of Association of Indian Universities (AIU) is one of the Higher Education. Established in 1925 as Inter University Board of India and Ceylone, it was rechristened as As in 1973. Universities Indian Association of

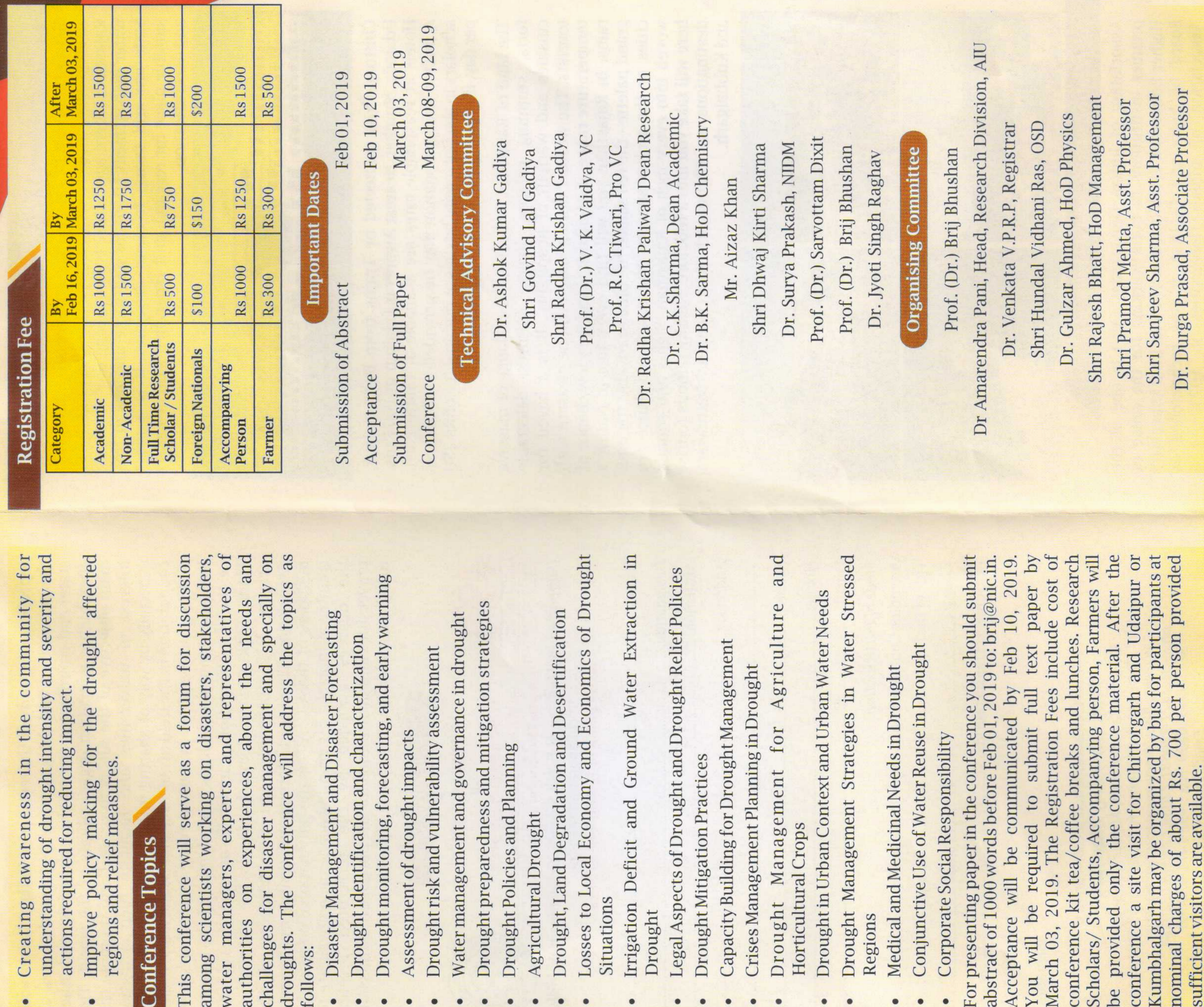

## Rationale of the conference

manage. The droughts do not directly cause fatalities, but production and processing, but every industry or even the people dependent or associated to Agricultural directly or indirectly gets affected by reduced capacity utilization or extremes or geological processes and are part of any climate. Among these, droughts are peculiar in many ways have structural impacts. Droughts occur in arid/semiarid regions, and also in humid regions. The droughts can develop over short periods of months or longer periods of seasons, years or even decades. They are complex large systems. The hydrological complexities in river basins propagate the climate signal still not well understood, which makes it difficult to adequately characterize, monitor, forecast, mitigate and impacts affecting all sectors of economy beginning from Not only food Natural Disasters are usually associated with weather scale phenomena involving many interacting processes into the water channels and affect human activities. Though considerable studies are made, the droughts are as they are slow onset, difficult to recognize and do not environmental reduced buying capacity of the affected community. they leave large socio-economic and Agriculture and Animal Husbandry. affect agricultural and

Depending on the severity and vulnerability, the drought can be triggering diseases and casualties. About 68% of area of India is susceptible to droughts. Droughts affect more regions and more people than any other natural hazards on the globe.

to become more severe and more frequent because of decrease in precipitation and increase in evaporation and transpiration. Hence, there is a need to improve drought understanding, preparedness, mittigation through<br>measures that increase resilience to drought and Climate change projections show that droughts are likely associated risks.

### The Conference

the and advances on response policies in order to foster the The National Conference on Disaster Management aims to development of Drought Policies and Plans to reduce risk discuss many aspects of disaster management and will resiliency. Specific objectives of the conference are to: special focus on research on drought and and vulnerability, and to enhance preparedness have

- Give floor to contributions that deal with the disaster management, disaster risk reduction, preparedness, relief, response, recovery.
- Deliberate on drought identification, monitoring, preparedness, mitigation, relief, proofing and policies for resiliency.
- Integrate aspects focusing on the development of drought research on the droughts of the past, policy implementation and retarding desertification.
- and Recommend course of action on creating drought improving response to reduce impact of the disaster. monitoring and drought research facilities

understanding of actions required f Improve Creatin

awar

**bo** 

regions and relief

policy

### **Conference Topics**

The confe among scientists wo This conference will managers, authorities challenges droughts. follows: water

for disas

exp

 $\sum_{i=1}^{n}$ 

Disaster Managem Drought

identifica

Drought

monitori

- Assessment of dro
	- Drought

risk and

- Water managemer Drought
	- Drought

Policies a

prepared

- Agricultural Drou
- Drought, Land De,
	- Losses to Local E
- Irrigation Deficit Situations
- Legal Aspects of D Drought
	-
	- Drought

Mitigatio

- **Crises Managemer** Capacity Building
	- Drough

t Mana

Horticul

tural Crop

in Urban

Drought Drought

Manager

- Regions
- Medical and Medio
- Corporate Social R Conjunctive Use o

You will be require 2019. The kit tea/cc abstract of 1000 word Kumbhalgarh may be nominal charges of a be provided only th For presenting paper will be Scholars/Students,  $\overline{a}$ Acceptance conference conference March 03,

site vis